## **Intermediate Excel**

#### COURSE DESCRIPTION

Building upon the concepts and techniques discussed in the Introduction to Excel course, this handson course focuses upon the following topics: customizing Excel, using advanced formulas and functions, working with large worksheets, using multiple worksheets and workbooks, using advanced formatting techniques, as well as creating and managing Excel tables.

#### COURSE OBJECTIVES

Upon successful completion of this course, participants will be able to:

- 1. Customize Excel
- 2. Use advanced formulas and functions
- 3. Work with large Excel worksheets
- 4. Use multiple Excel worksheets and workbooks

#### COURSE INSTRUCTOR

Marsha Ann Tate, Ph.D.

[marsha@mtateresearch.com](mailto:marsha@mtateresearch.com)

Course handouts are available at

[https://mtateresearch.com/computer\\_courses\\_supplemental\\_resources](https://mtateresearch.com/computer_courses_supplemental_resources)

### COURSE OUTLINE

The course will cover the following topics:

#### **Customizing Excel**

- Using the Options dialog box
- Customizing toolbars and menus

#### **Using Advanced Formulas and Functions**

- Using relative, absolute and mixed cell references in formulas
- Using mathematical and statistics functions
- Using advanced date and time functions
- 5. Use advanced formatting features to design worksheets
- 6. Create and manage Excel tables

• Using AutoFormat

- Using the IF function Using the VLOOKUP and HLOOKUP
- functions
- Using name ranges in formulas

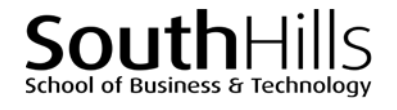

# $S$  of Business & Technology

#### **Intermediate Excel**

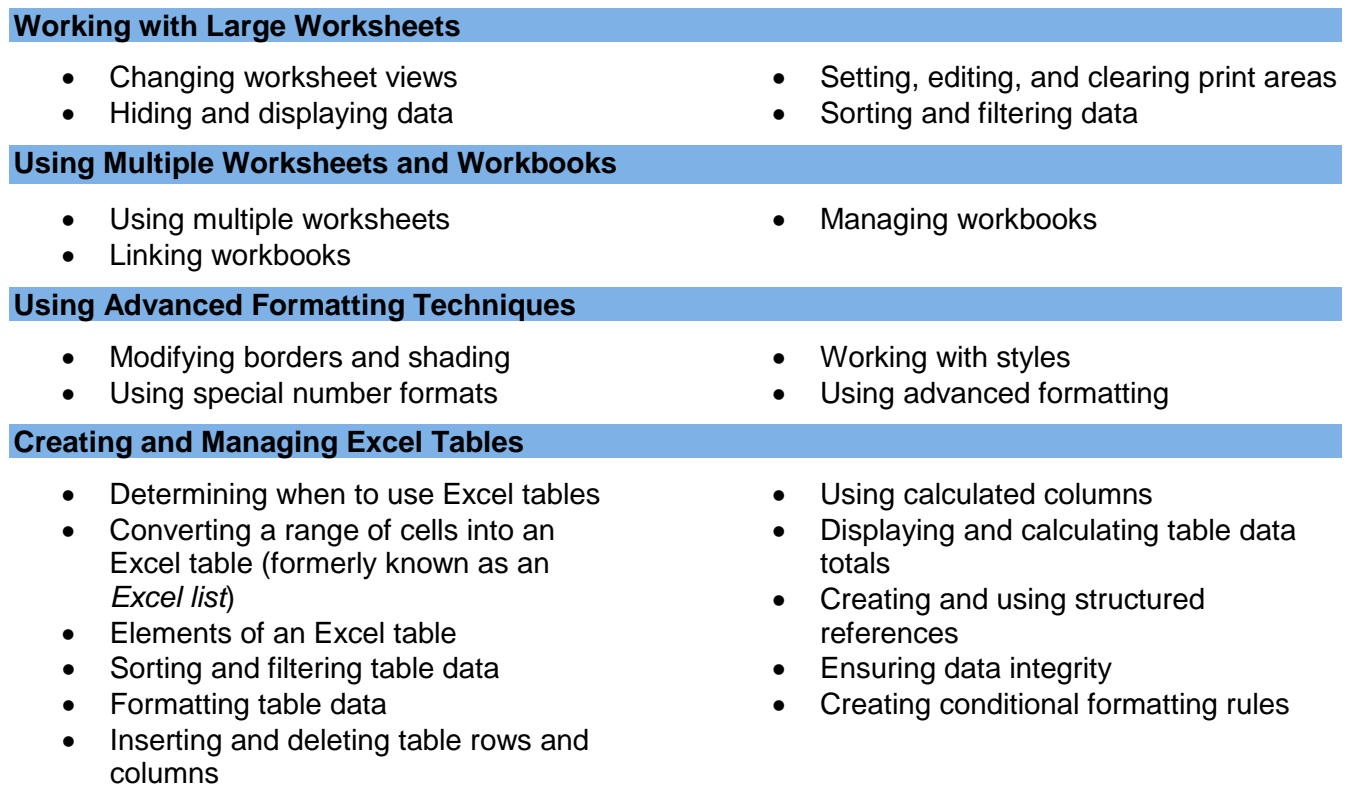

Filename: Excel\_Intrmed\_Descript.docx. Created February 26, 2017; last updated August 8, 2018.